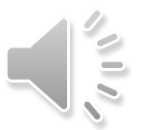

# **Practising Further Revision Techniques**

Miss Newnham *Director of MFL*

Avonbourne Academies, Bournemouth

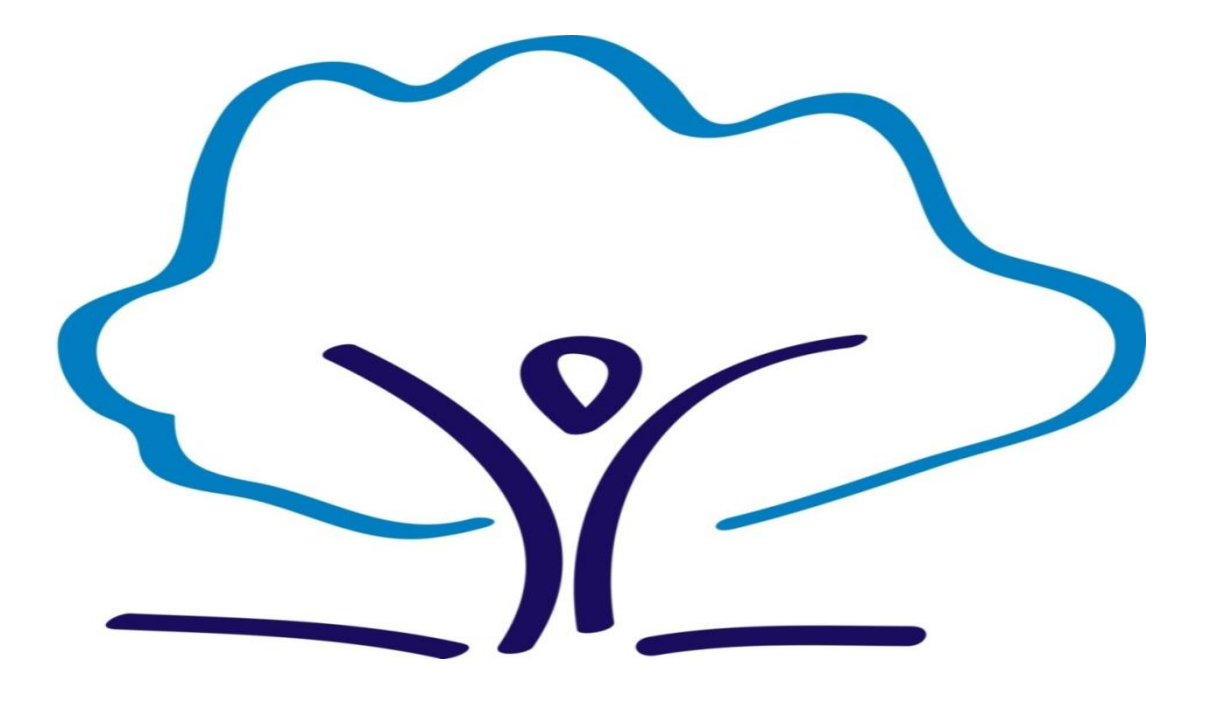

On a MWB, answer the following questions then discuss with your tutor.

- 1. What were the four retrieval activities that you used to revise in yesterday's session?
- 2. What was your favourite one and why?
- 3. Which one did you find the least helpful and why?
- 4. What would you still like to know more about when it comes to revision?

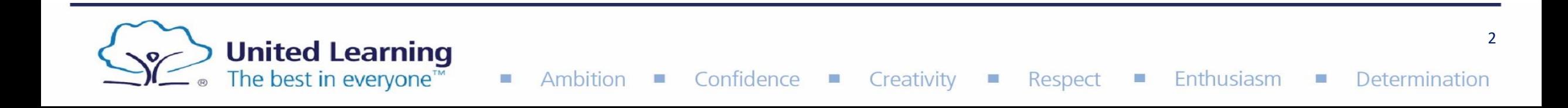

By the end of today's revision session, you will have:

- 1. Practised the Leitner Flashcard revision method.
- 2. Practised the Cornell Notes revision method.
- 3. Planned out a revision schedule for the first two weeks of this half term.
- 4. Chosen a different revision method for each revision slot on your new two week schedule.

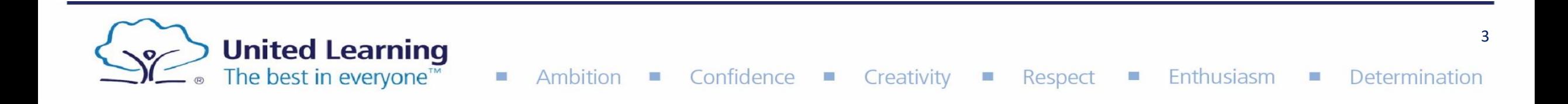

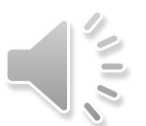

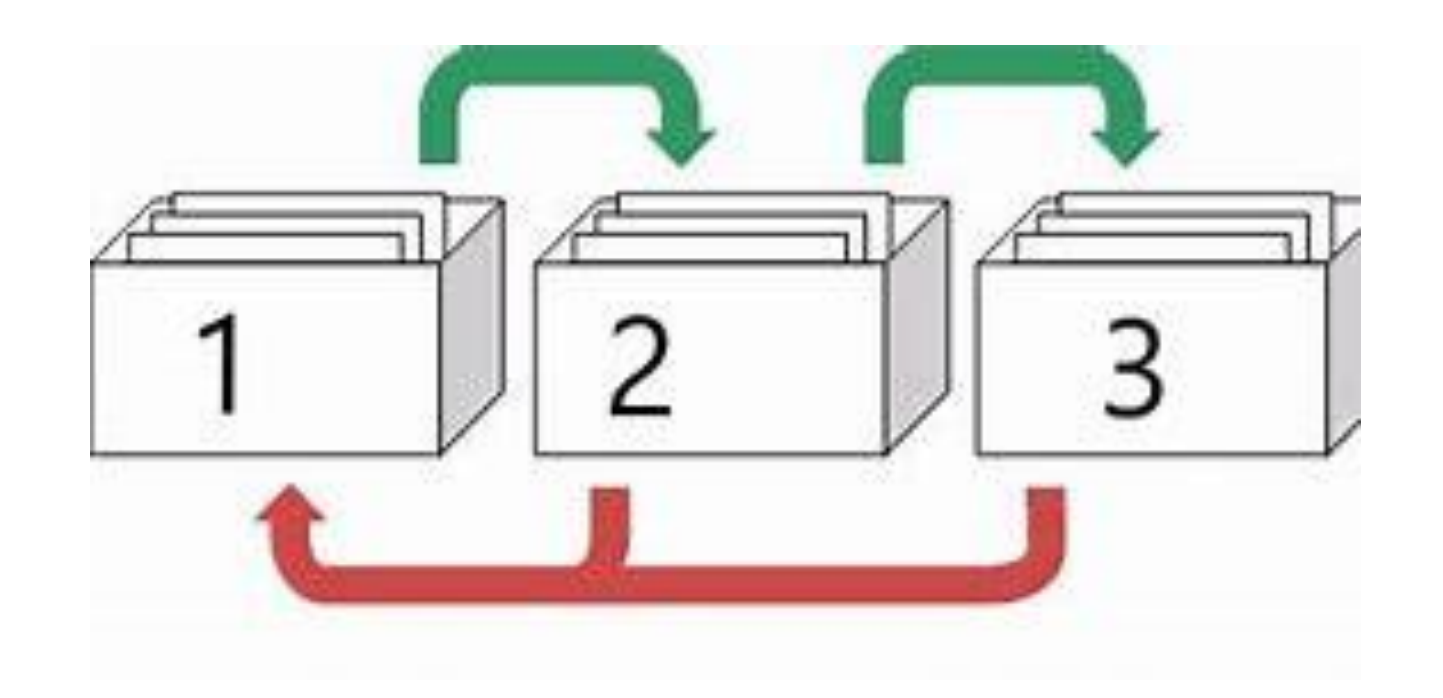

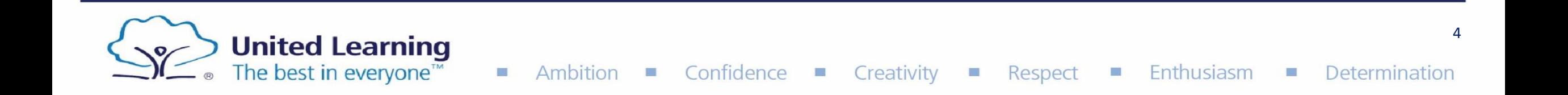

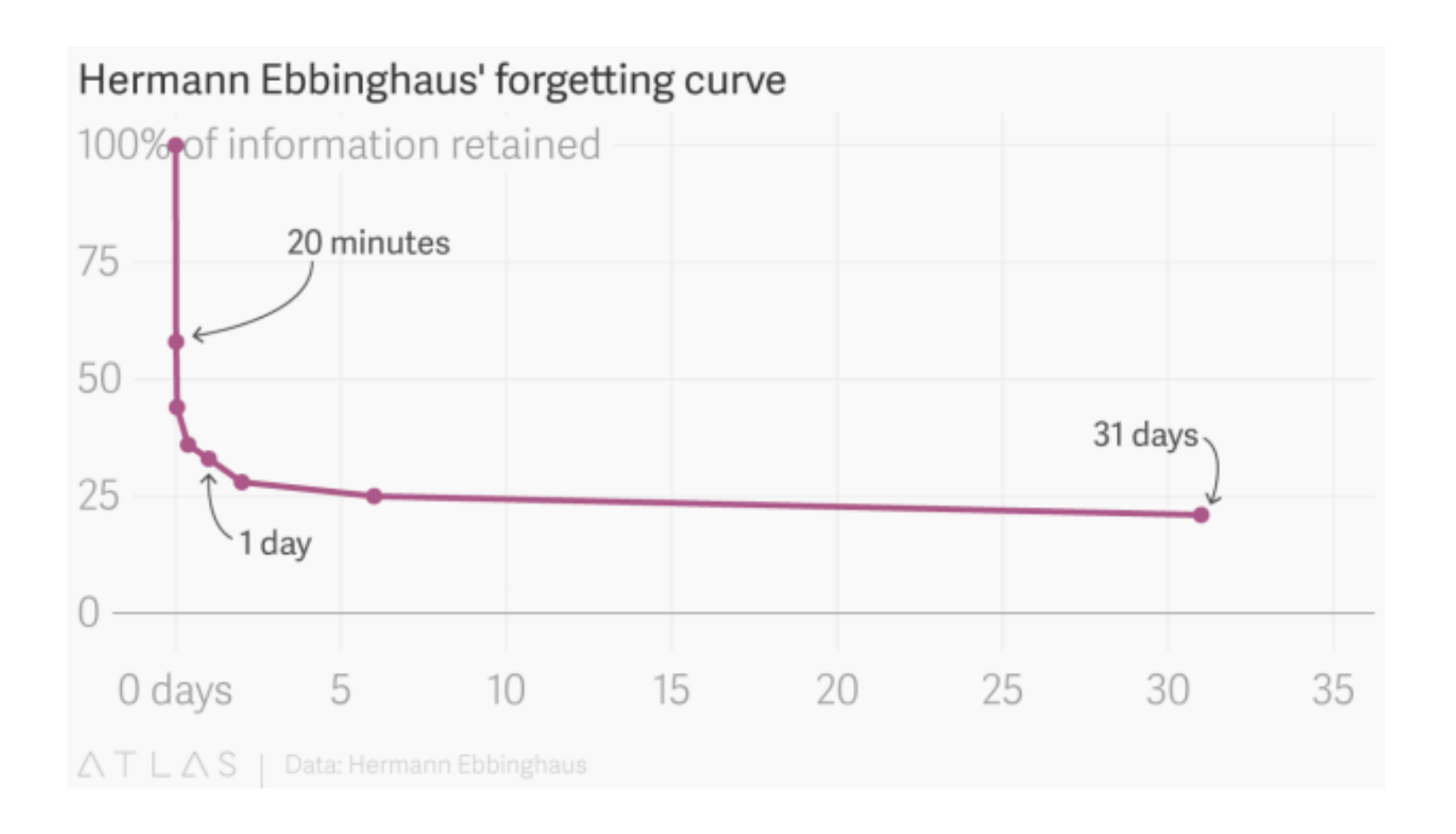

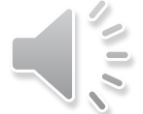

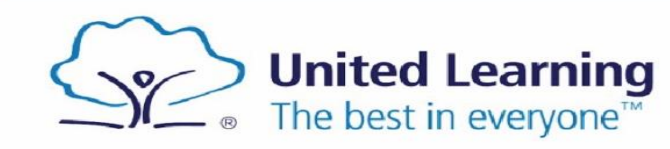

Determination

 $\Box$ 

#### **How to make effective flashcards**

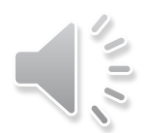

Lots of people make the mistake and do not create effective flashcards. Here are some simple tips so you can avoid these common mistakes:

#### •**Make your own flashcards.**

- •**One question and one answer per card.**
- •**Use pictures/diagrams and words.**
- •**Use mnemonic devices**.

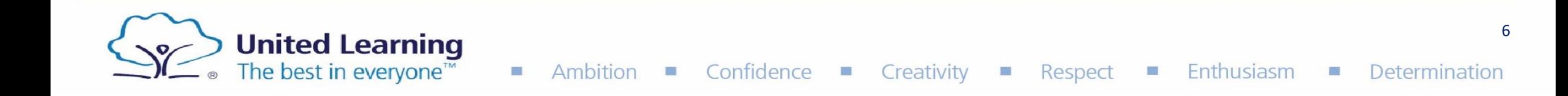

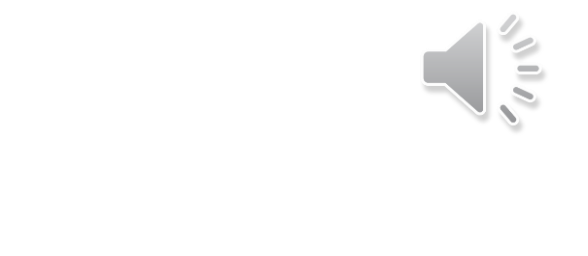

BOX 1 Every day

BOX 2 Tuesday & Thursday BOX 3 Friday

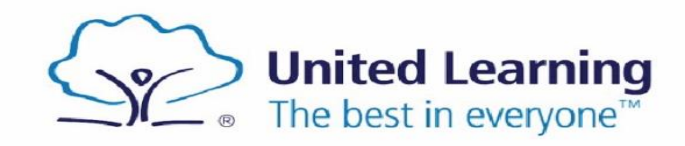

Ambition Confidence Creativity

 $\Box$ 

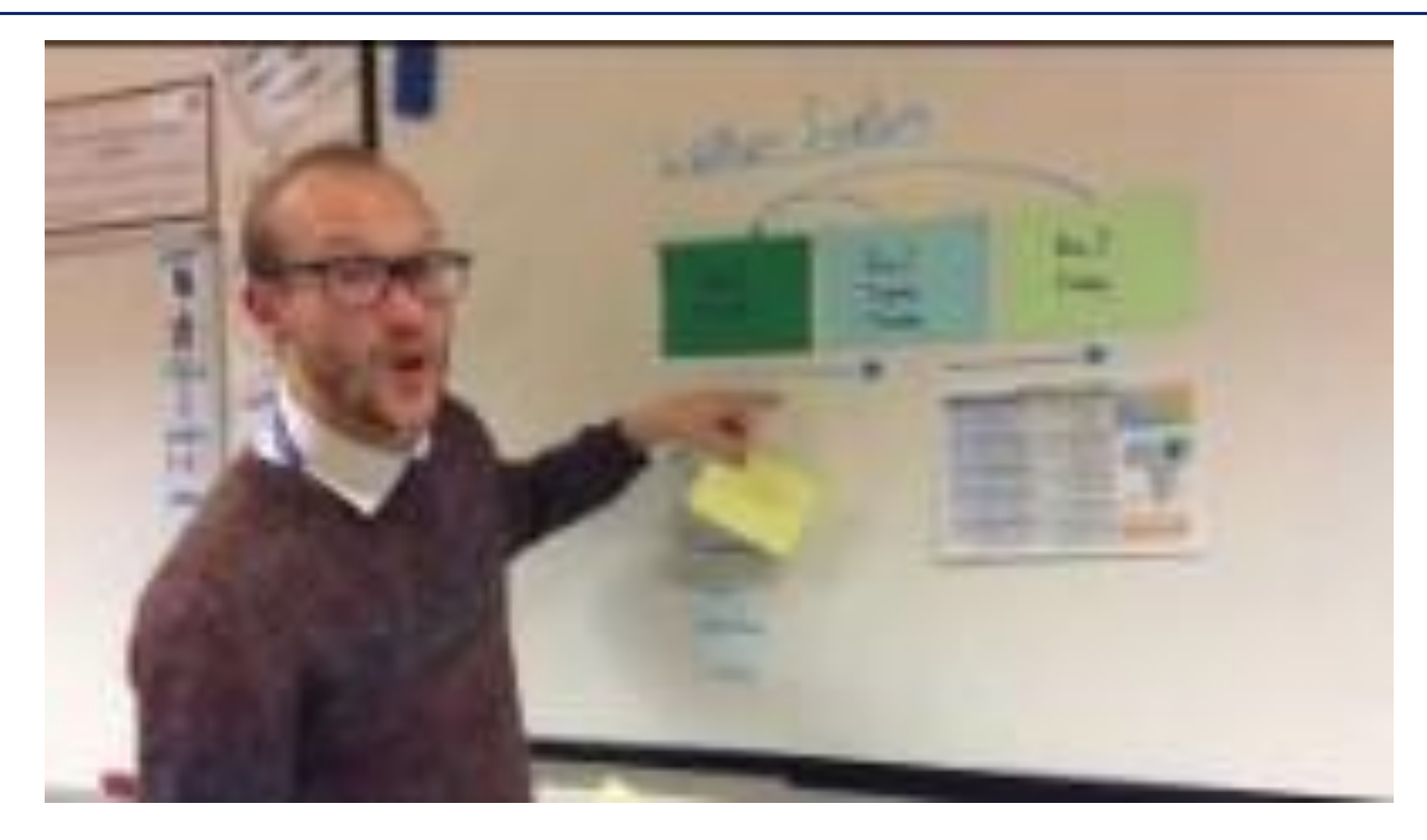

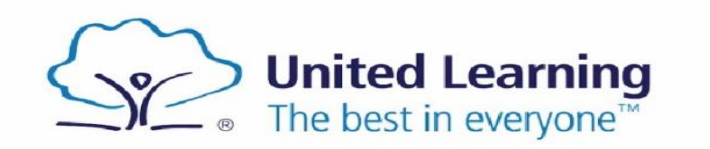

1. I answered a flashcard correctly from Box 1. Where do I put it now?

Box 2

Box 1

Box 3

Box 1

Box 3

Box 1

Confidence

t d

Creativity

Ambition

- 2. I answered a flashcard incorrectly from Box 1. Where do I put it now?
- 3. I answered a flashcard correctly from Box 2. Where do I put it now?
- 4. I answered a flashcard incorrectly from Box 2. Where do I put it now?
- 5. I answered a flashcard correctly from Box 3. Where do I put it now?
- 6. I answered a flashcard incorrectly from Box 3. Where do I put it now?

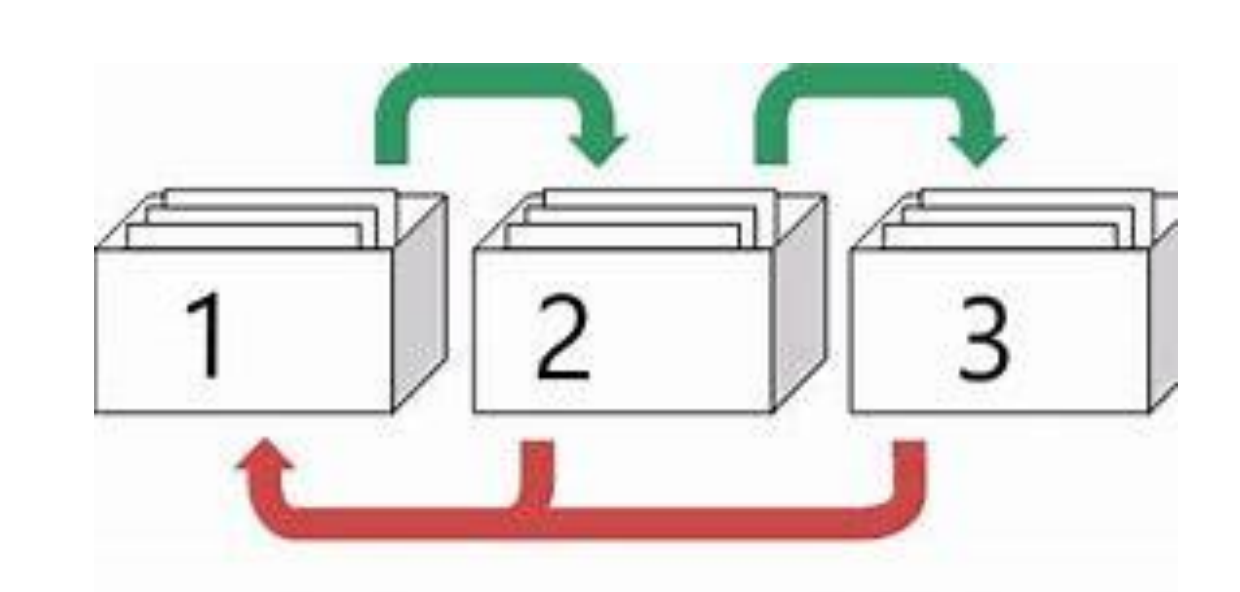

Enthusiasm

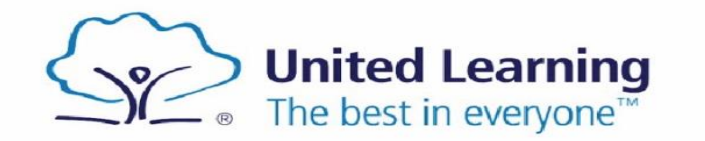

9

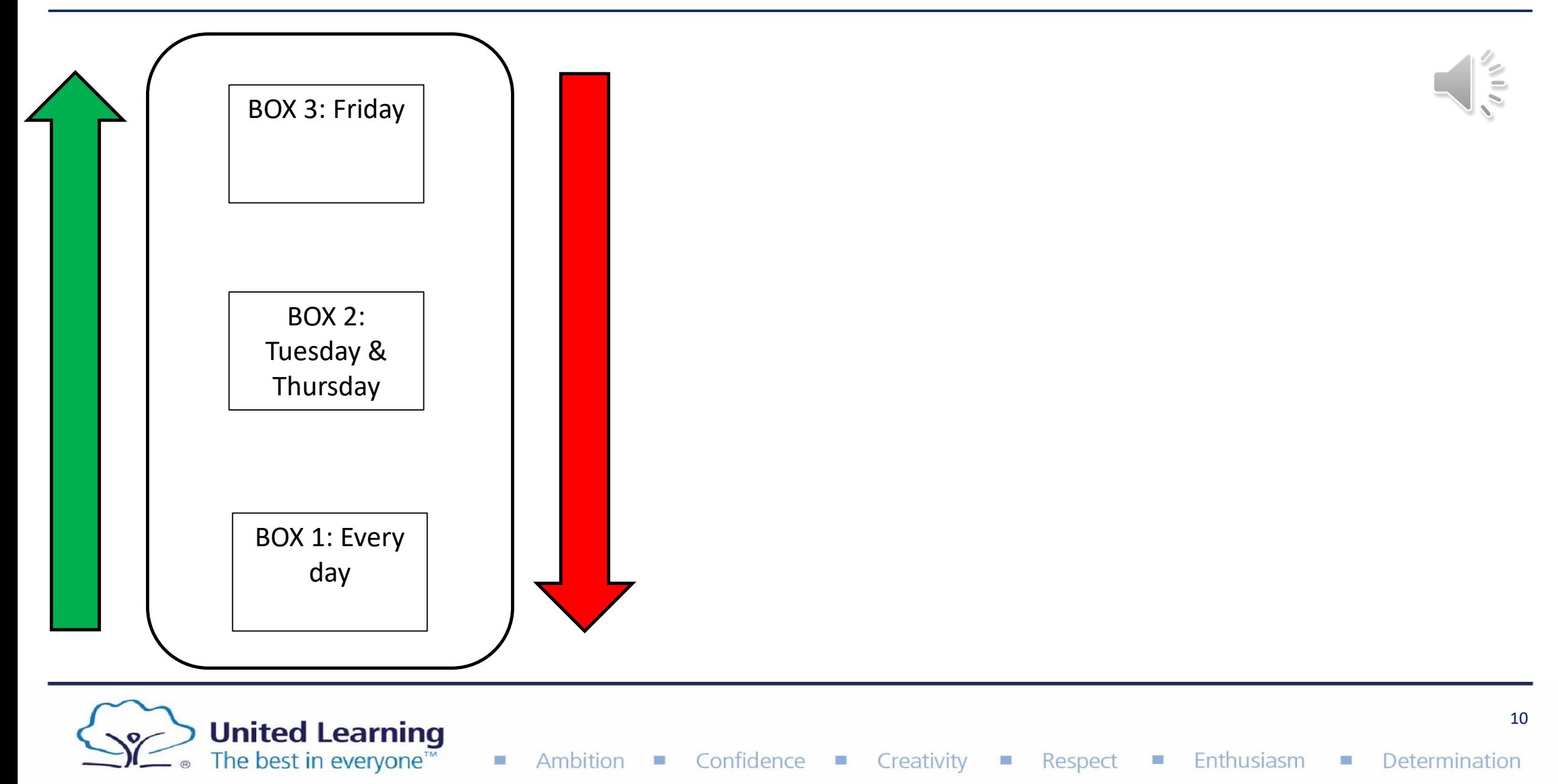

#### **Cornell Notes Method**

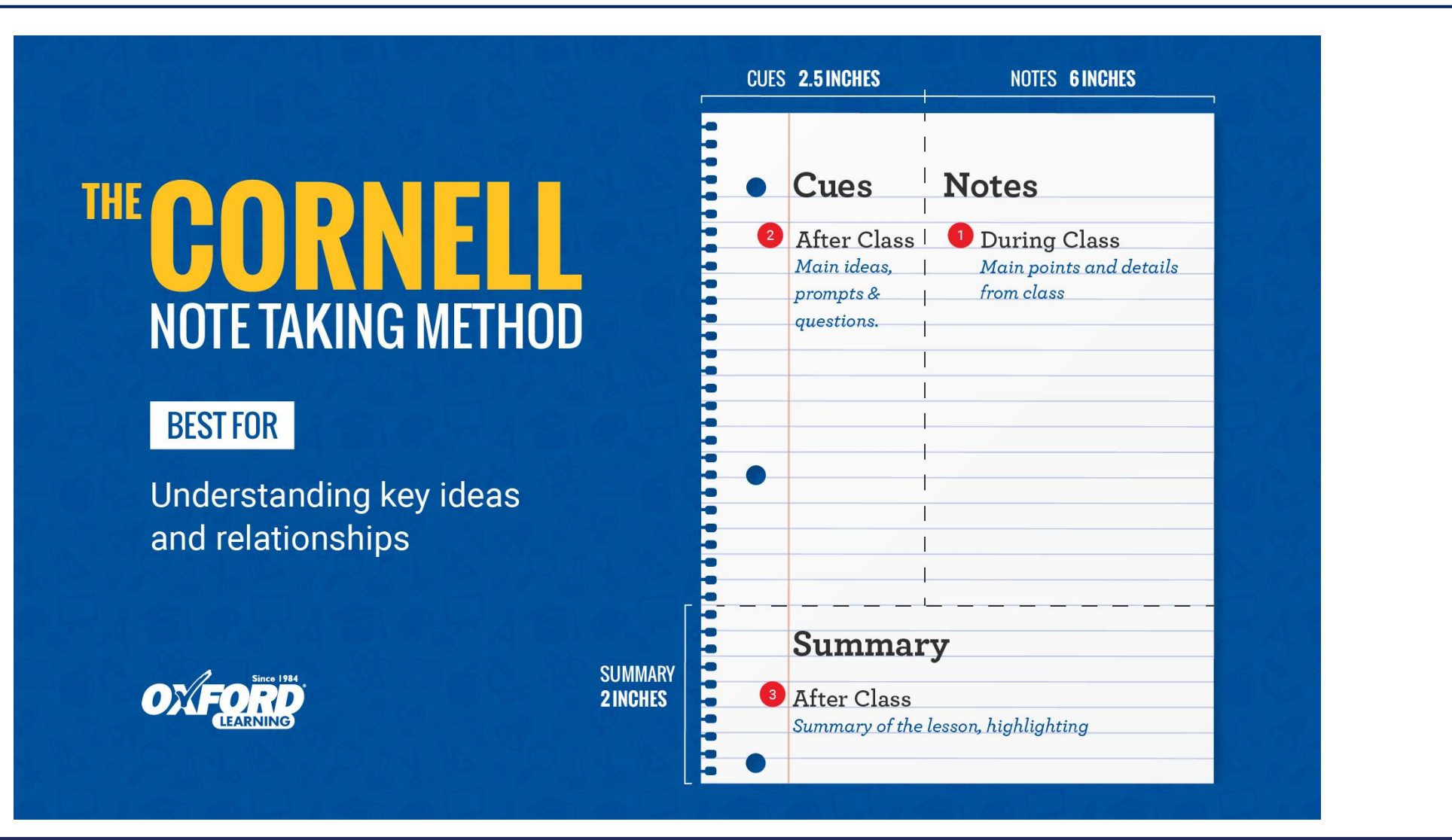

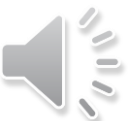

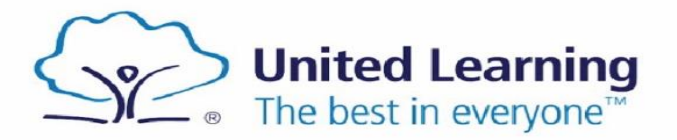

#### **Cornell Notes Method**

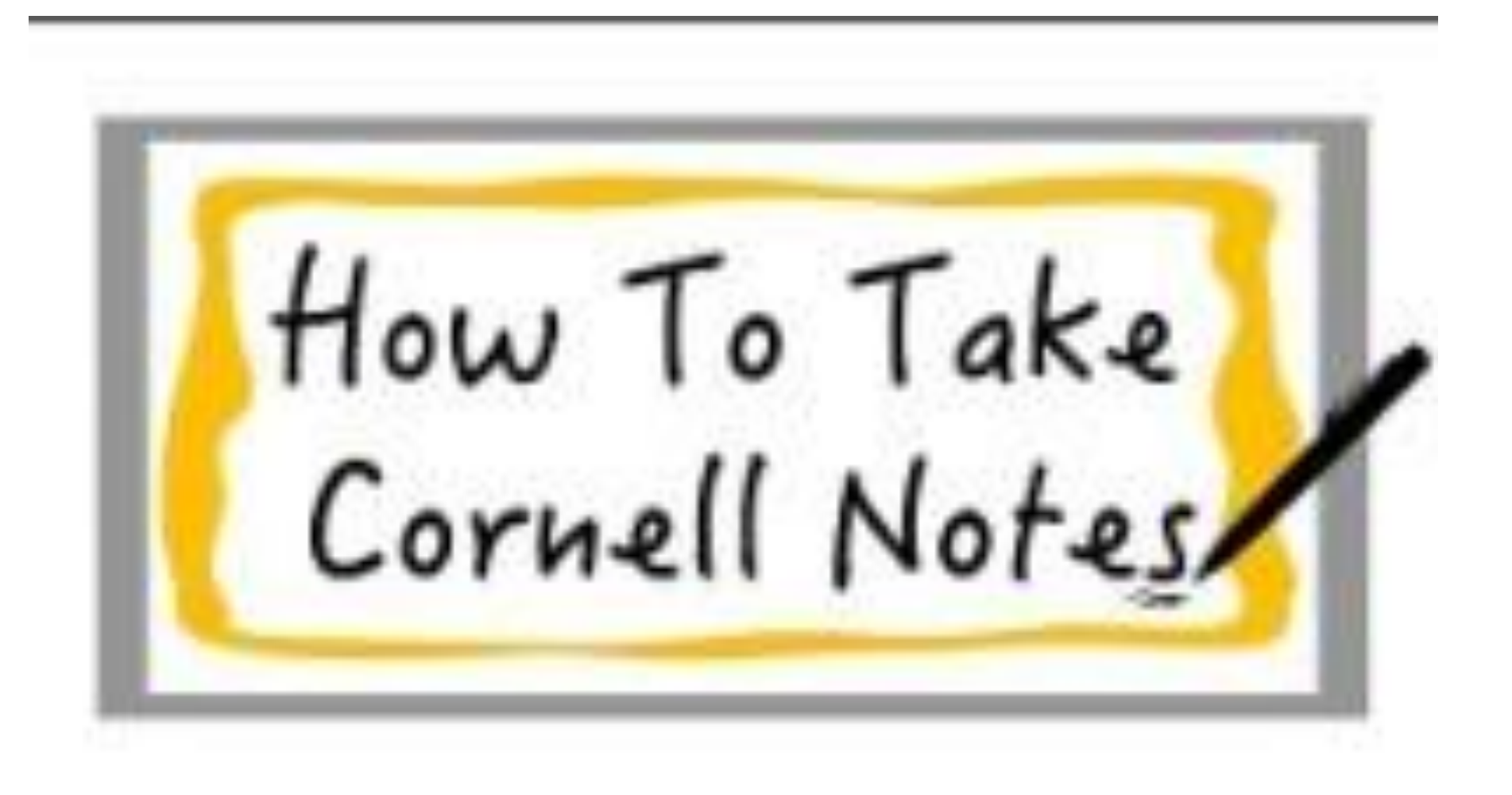

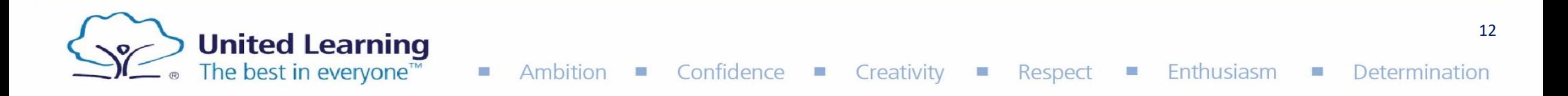

## **Cornell Notes Method**

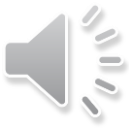

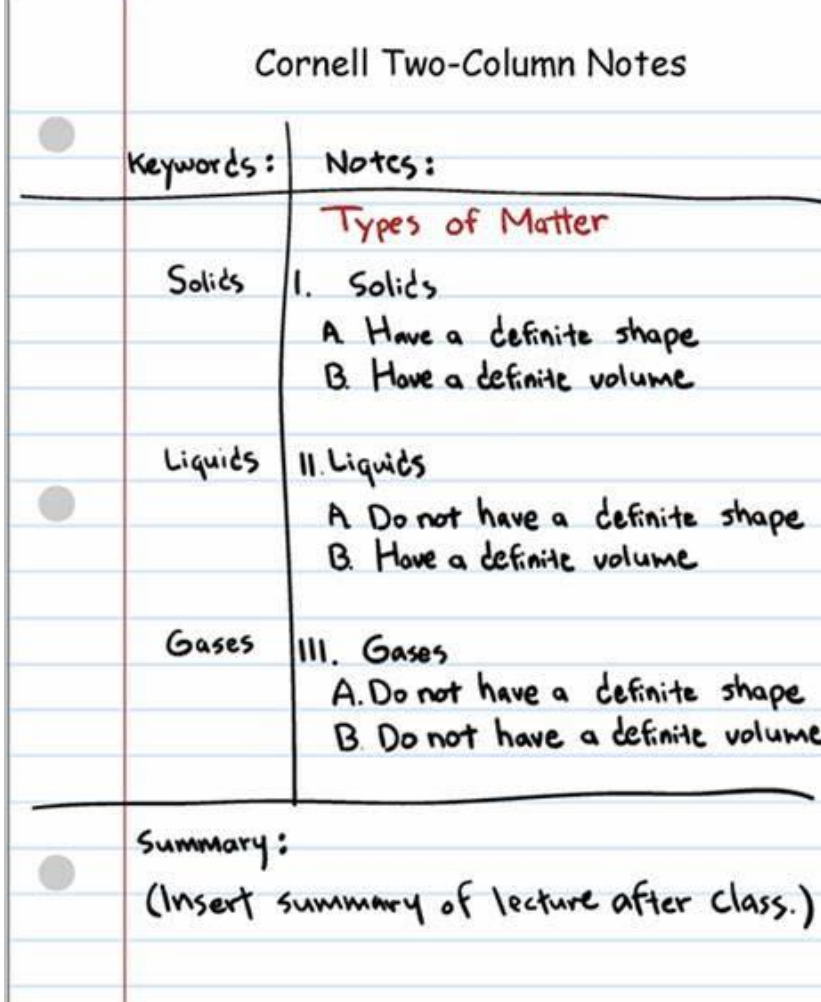

MOTION **FLITISHES** KEY POINTS AVRAGE SPEED CO SPEED: SCALAR > speed = distance Velocity Vector e when an object moves in time a straight you can caculate the speed using it's distance & Velocity = distance time ekputn malmostion v velocity has the same equation Acceleration=changeinvelain Ly you can calculate as speed, but it isn't the same acceleration of an object ting from its change in >> velocity has direct  $\Rightarrow$  speed = scalar velocity and time taken speed 7 1 4 7 4 4 DECEL ERATION > velocity = vector<br>(has <del>distance</del>)  $\frac{1}{2}$  =  $\frac{(v-u)^{12}}{1}$ Deceleration is negative acceleration when an object slaws down.  $e. q - 5 \text{m/s}^2$ Deceleration = negative VELOCITY TIME acceleration GRAPHS Distance time graphs = su far over how long the ' trai  $' \cdot \text{To}$ velocity time graphs = un N far & how quickly steady speed stationary! Gra (we) or how long.  $TMH(S)$ steady ! acceve speed returning to ! Curved lines sho start. changes in veloci  $TIME(s) \rightarrow A$  distance time graph, shows how fartsom

immary<br>a m mary respeed is distance over time and has no direction re velocity has both speed and direction. The same equation Acceleration is when an object speeds up Aceleration is change in relating over eceleration is regative acceleration, therefore always has negative sign. beceleration is regative acceleration, meletic always has regative ago. stance time graphs the distance over a period of time.

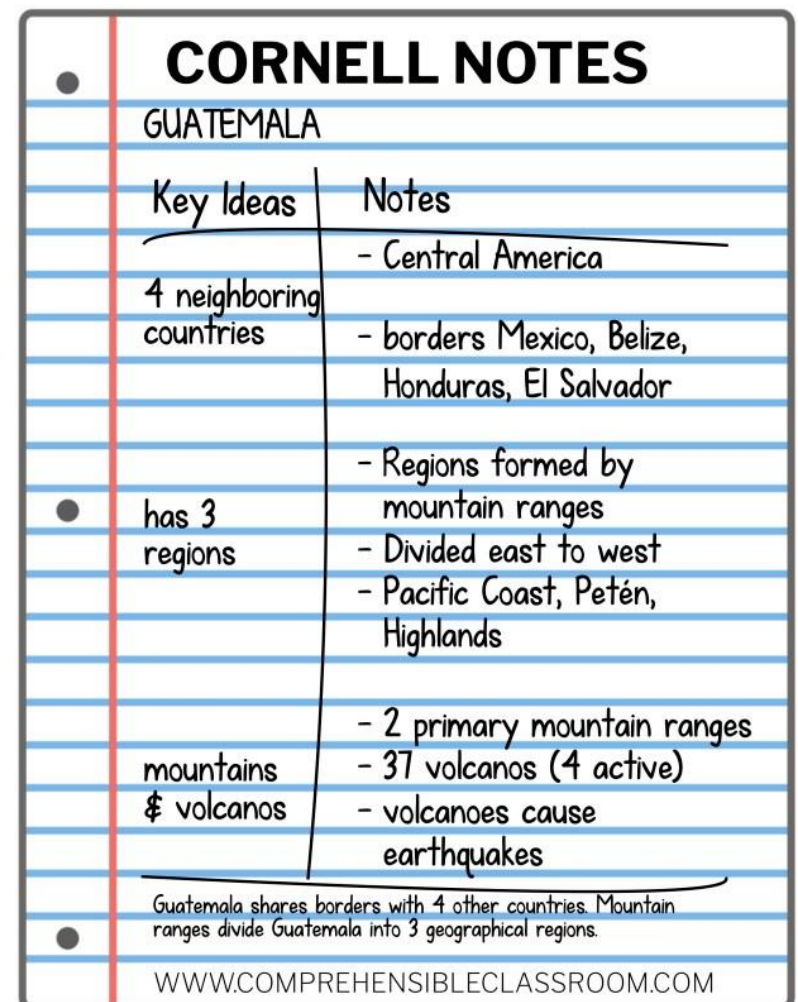

 $\sim$ 

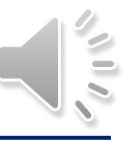

There are many different ways of taking notes in school or at the university. Some prefer to take a structured approach and use an outline method to take notes, some may prefer a visual way and draw mind maps, some may even use no structure at all. However, there is **one note-taking technique that is superior to others** in many cases and science has proven that it is not only more efficient but also makes it a lot easier to review notes, for example when preparing for an exam.

The technique we're referring to is called **"Cornell Note Taking"**. It is a system for taking, organizing and reviewing notes and has been devised by Prof. Walter Pauk of Cornell University in the 1950s.

#### **How to Take Cornell Notes**

It requires very little preparation which makes it ideal for note taking in class. The page will be divided into  $4$  – or sometimes only 3 — different sections: Two columns, one area at the bottom of the page, and one smaller area at the top of the page. The idea behind this is very easy. All actual notes from the lecture go into the main note-taking column.

The smaller column on the left side is for questions about the notes that can be answered when reviewing and keywords or comments that make the whole reviewing and exam preparation process easier.

When reviewing the notes, a brief summary of every page should be written into the section at the bottom.

 $\mathcal{L}_{\mathcal{A}}$ 

Besides being a very efficient way of taking great notes in class, Cornell note taking is THE perfect tip for exam preparation. Here's why:

The system itself encourages you to reflect on your notes by actively summarizing them in their own words. Often, this can already be enough to remember study notes and to successfully pass an exam.

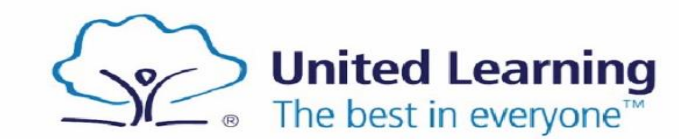

## **Planning your Revision Schedule**

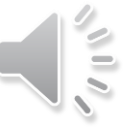

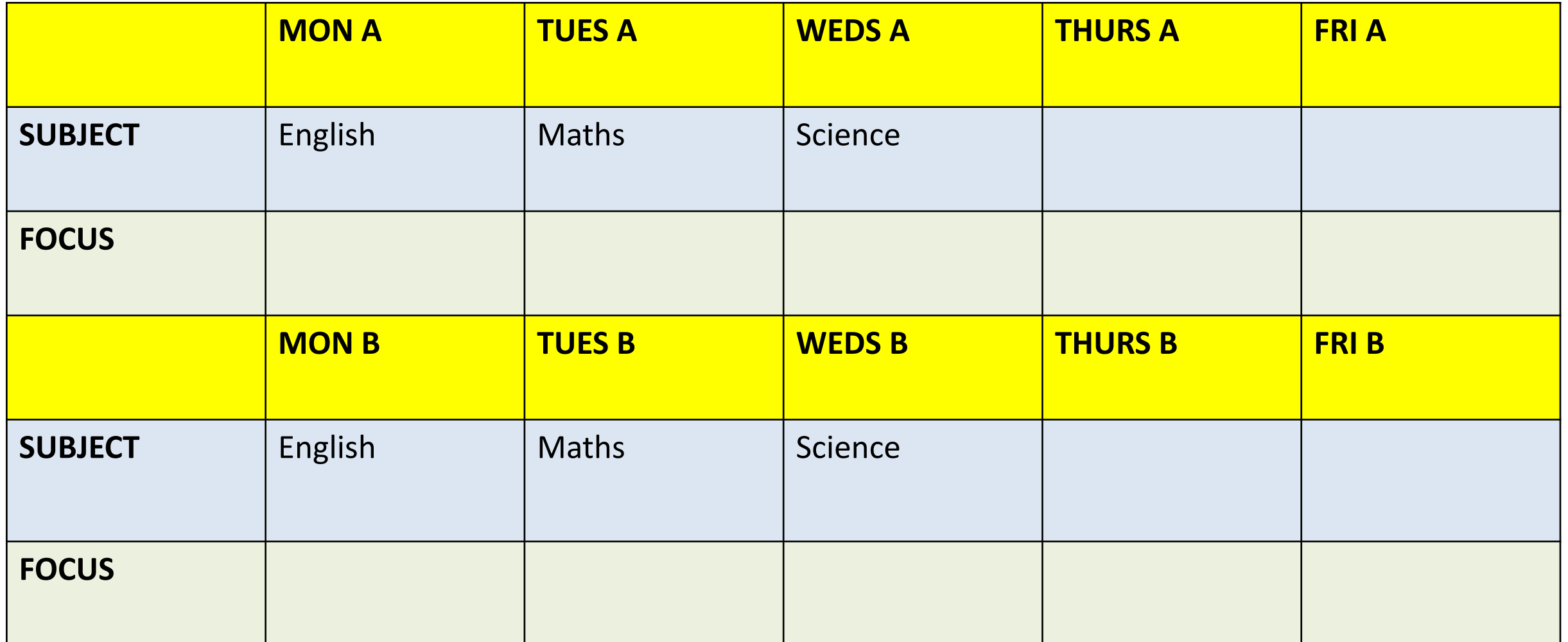

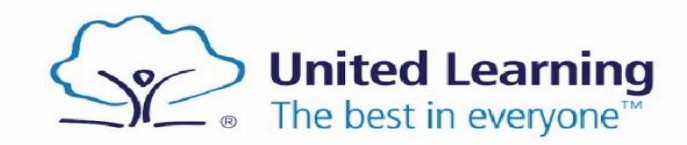

Determination

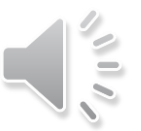

In summary then, today we have:

- 1. Practised the Leitner Flashcard revision method.
- 2. Practised the Cornell Notes revision method.
- 3. Planned out a revision schedule for the first two weeks of this term.
- 4. Selected a different revision method to use for each revision slot on your revision schedule over the next two weeks.

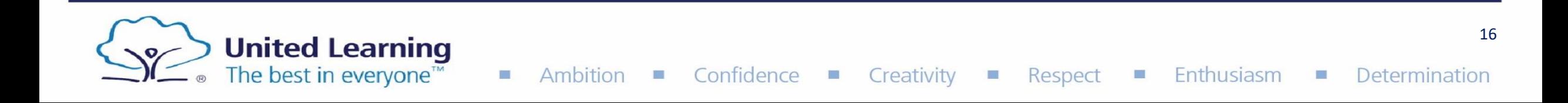